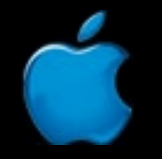

#### **Session 411**

# WebObjects: Integrating Client-side Technologies

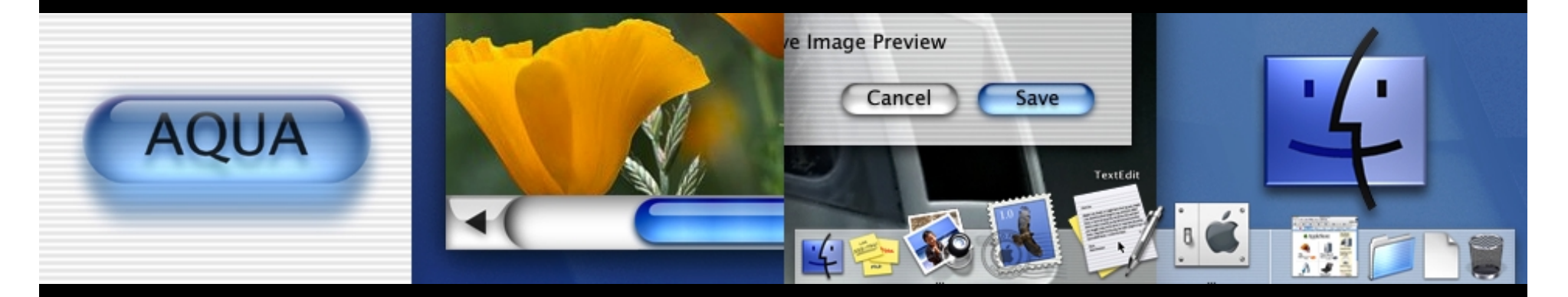

#### **Matthew Firlik Senior Systems Engineer, Apple iServices**

## **Browsers past, present, and future…** Introduction

- •• Advancements and enhancements in browsers and browser technologies result in more possibilities for developers and users
- •• Dynamic applications coupled with truly dynamic interfaces lead to dynamic experiences

"WebObjects can be used for much more than just for generating HTML."

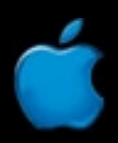

## **Are they worth the trouble to use?** Client-Side Components.

- •• Client-side components are as useful as your control over the application environment and the browsers using them
- •• Mitigate the risk of using client-side technologies with clean implementations of functionality in your application/interfaces

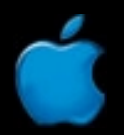

#### **Concepts, ideas, and implementations** What You'll Learn

- •• Information on the use and integration of WebObjects and key client-side technologies:
	- –JavaScript and DHTML
	- $-$  QuickTime and QuickTime Streaming
	- –PDF, Flash, WAP, and JavaClient

## **Client-side scripting** JavaScript

- •• Powerful language for dynamically manipulating and enhancing interfaces:
	- HTML elements
	- Document and window events
	- Form interactions

#### **Real-world uses and possibilities** JavaScript…

- •• More than just "zany" HTML effects, there are many practical and functional uses for JavaScript:
	- –– Image and text fly-overs
	- Window and message management
	- Form-field validations and submissions

## **Already in WebObjects** JavaScript…

- • Utilize the pre-built components in the WOExtentions framework:
	- JSAlertPanel
	- JSConfirmPanel
	- –JSImageFlyover
	- JSTextFlyover
	- JSModalWindow
	- JSValidatedField

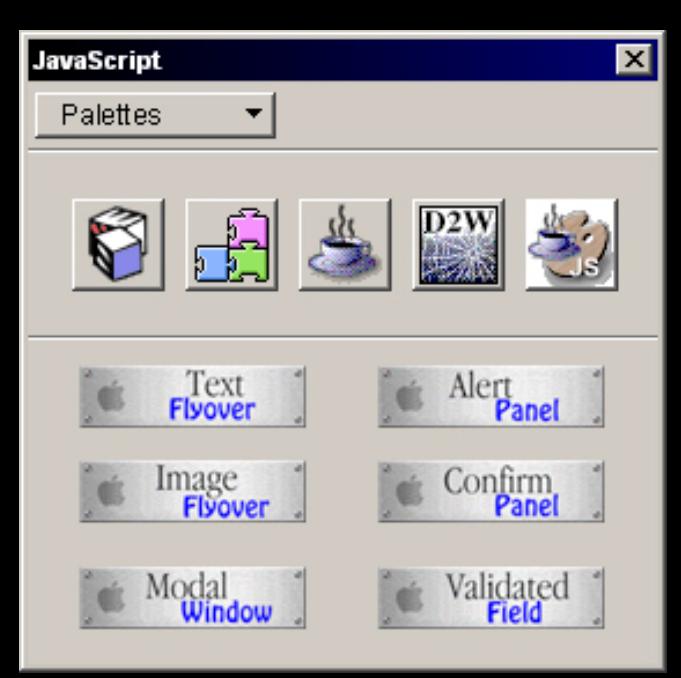

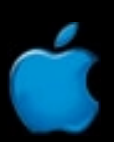

#### **Simple additions for complex situations** JavaScript: Code Style

• For form enhancements, just add JavaScript to the bindings of a dynamic element:

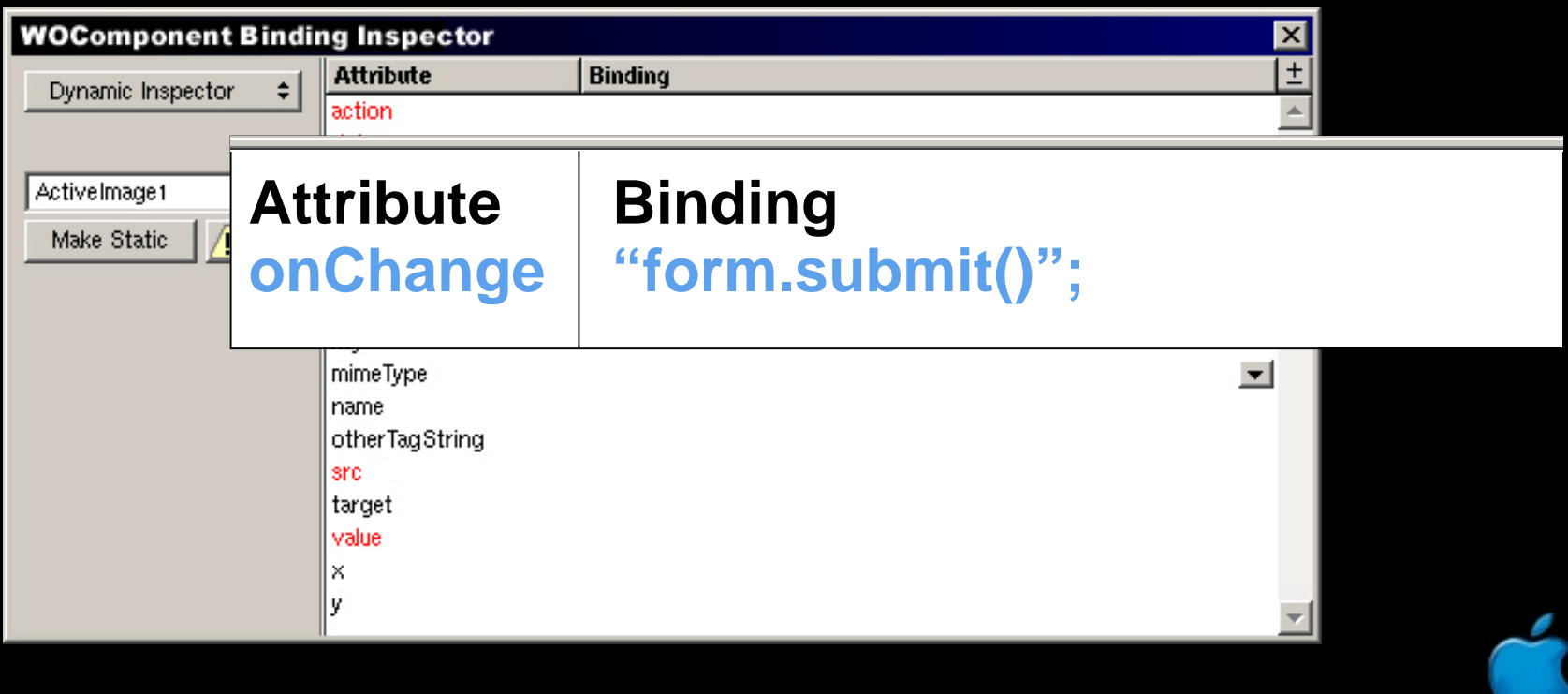

#### **Creating your own re-usable elements** JavaScript: Code Style…

- • To create your own JavaScript components, utilize the pre-built dynamic elements:
	- –Embed your own JavaScript with WOJavaScript
	- Access resources and actions using WOActionURLs and WOResourceURLs
	- – Access and store content using WOComponentContent and WOHiddenFields

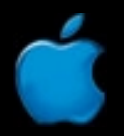

### **Dynamic HTML** DHTML

- •• The combined power of a number of functionalities…
	- –Cascading style sheets
	- Document object model
	- –Client-side scripting (JavaScript)

#### **Dynamic HTML** DHTML

- •• The combined power of a number of functionalities… for powerful results:
	- –Layering of HTML elements
	- Global formats and changes
	- –Cross-browser special effects

### **What makes up a DHTML element** DHTML: Code Style

- •• DHTML elements are described by a DIV tag, and have a number of attributes:
	- Use an absolute or contrived location within the HTML window with the POSITION tag
	- – $-$  Set the visible status of the layer with the VISIBILITY tag
	- – Define the size, location, depth, and other formatting attributes with the STYLE tag

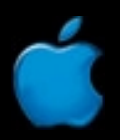

#### DHTML: Code Style… **What makes up a DHTML element**

**<DIV ID = "myLayer"; POSITION = "absolute"; VISIBILITY = "visible"; STYLE = "height=100; width=100; top=10; left = 10; z-index = 3;";>**

**Your HTML and content goes here.**

**</DIV>**

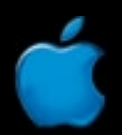

#### **Apple's own media technology** QuickTime

- • Apple's complete technology for handling video, sound, animation, graphics . . . you name it!
	- •• Add the power of great multimedia content with that of dynamic content and selection …

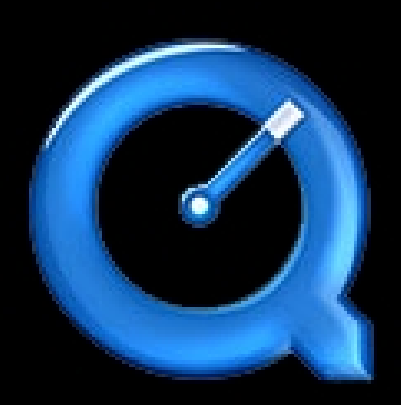

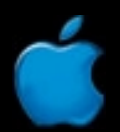

#### QuickTime … **Pre-built components with VR support**

- • Use the WOQuicktime component to quickly configure and implement any QuickTime format, using the same API format
- •• Supports QuickTime VR and "hot spots" (by using an action and a selection)

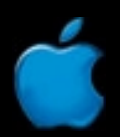

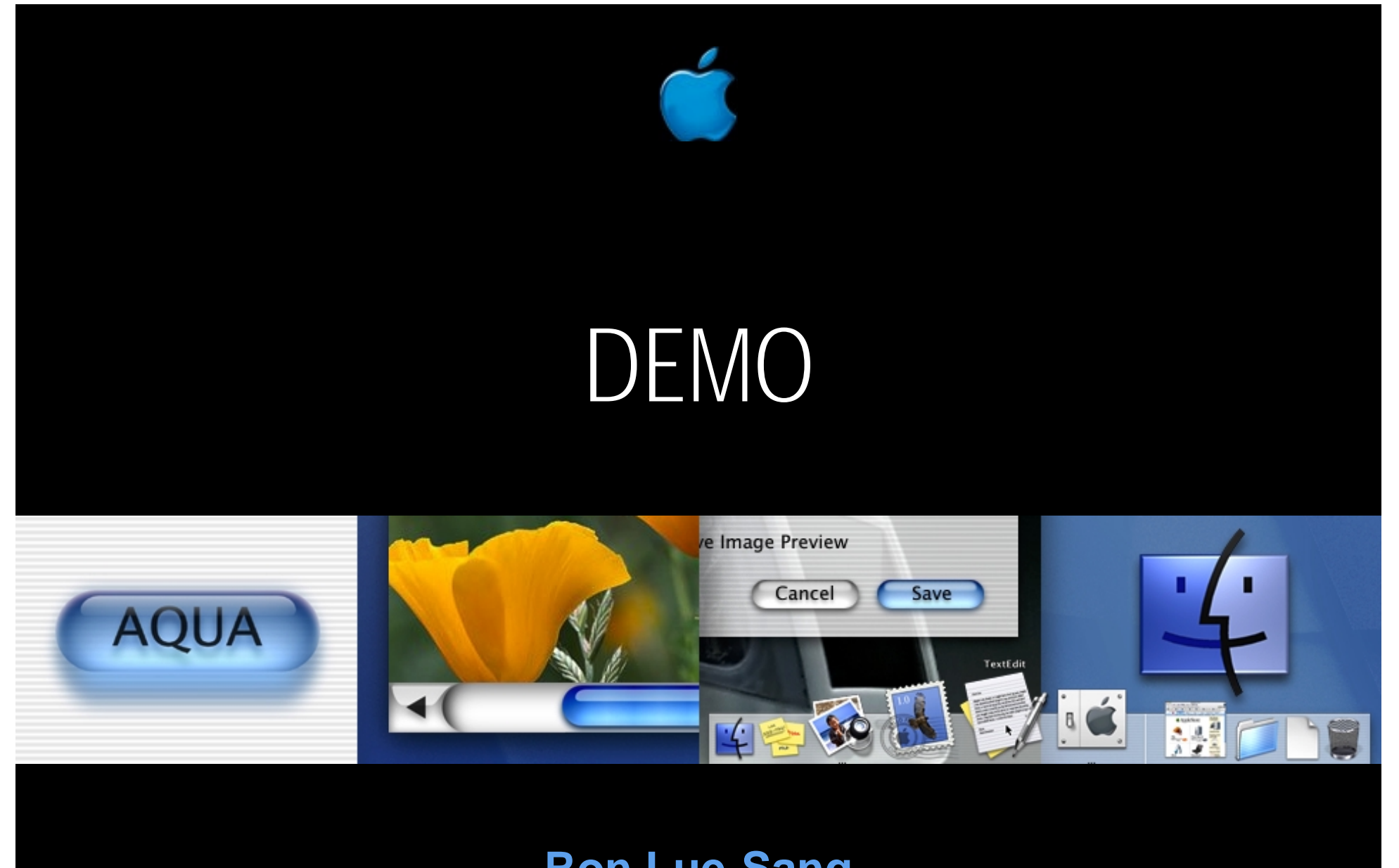

**Ron Lue-Sang WebObjects Quality Engineer**

#### **Synchronized Multimedia Integration Language** SMIL

- • A markup language (like HTML) designed to solve the problems of coordinating and synchronizing the display of a variety of media
- •• Allows the easy implementation of sophisticated time-based multimedia content
- •• SMIL is written in XML v1.0 document format

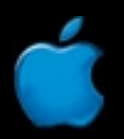

# SMIL: Code Style

```
<smil>
   <head>
      <layout>
         <region id="r" top="20" left="20" />
      </layout>
   </head>
   <body>
      <seq>
         <img region="r" src="stuff/" dur="10s" />
      </seq>
   </body>
</smil>
```
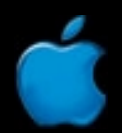

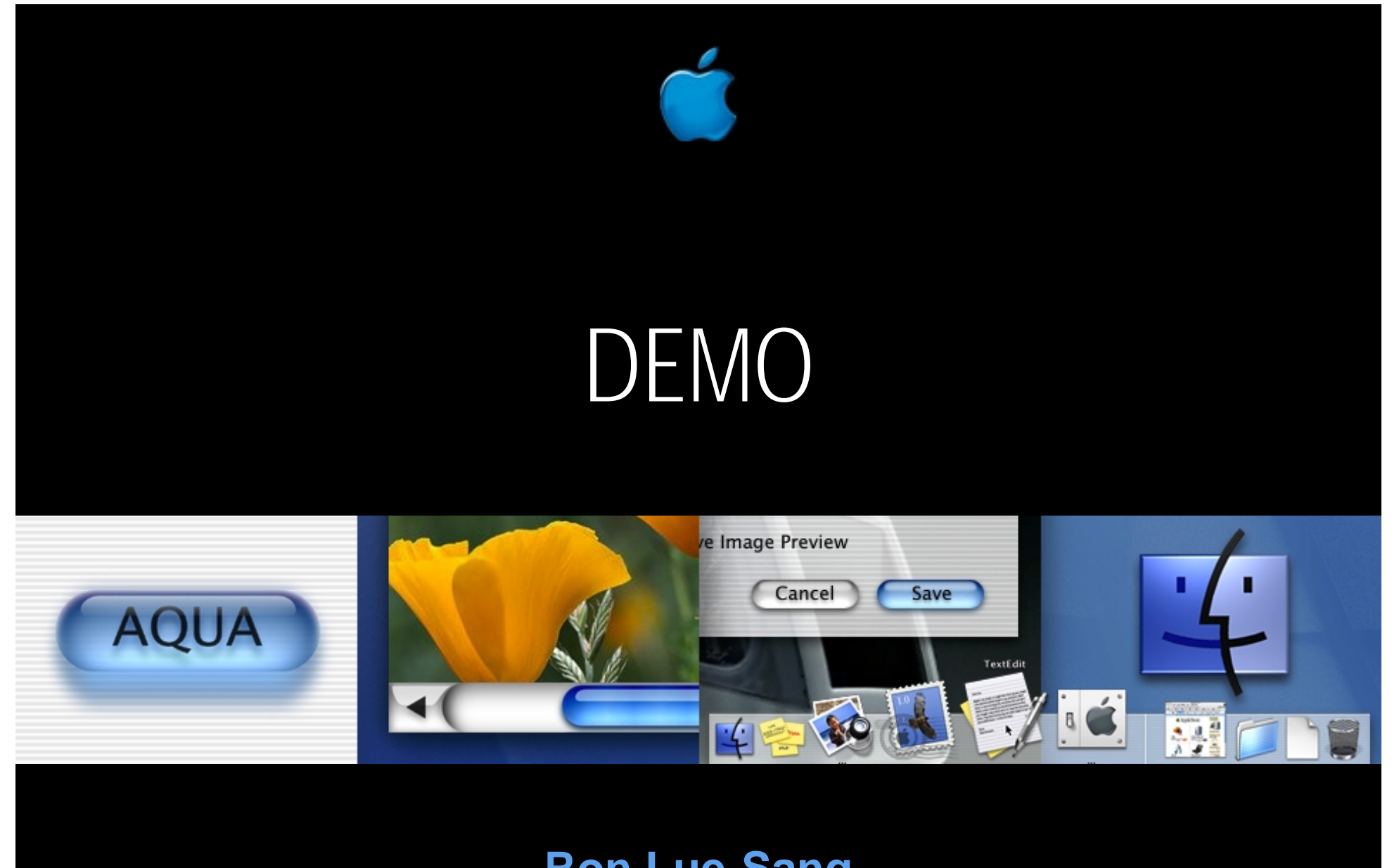

**Ron Lue-Sang WebObjects Quality Engineer**

## **The latest in client-side interfaces** PDF/Flash/WAP

- • Dynamically created interfaces with rich features and interactions
- •• Many methods and possibilities for creating and managing…

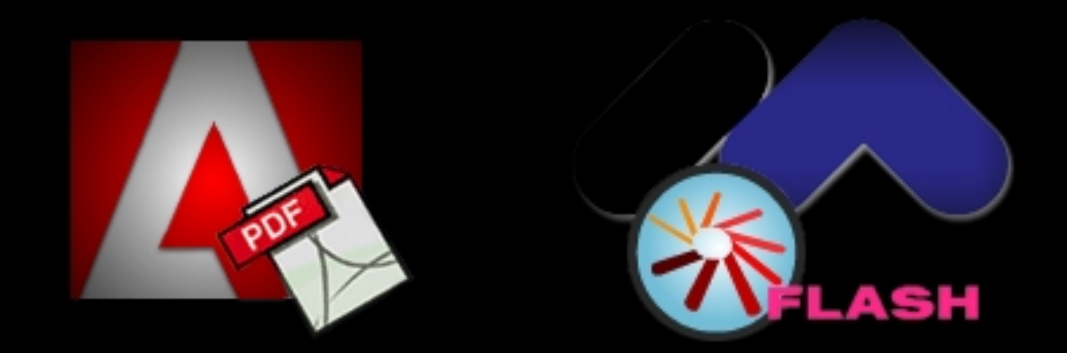

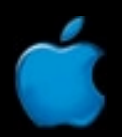

#### **Adobe's Portable Document Format** PDF

- • Cross-platform document format, perfect for distribution of high-impact content
- •• Embed URLs into PDFs to create interactive and self-serviceable documents

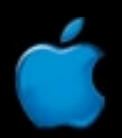

#### **Using ReportMill Technologies** PDF…

• ReportMill technologies make the creation and management of PDF documents as easy as HTML

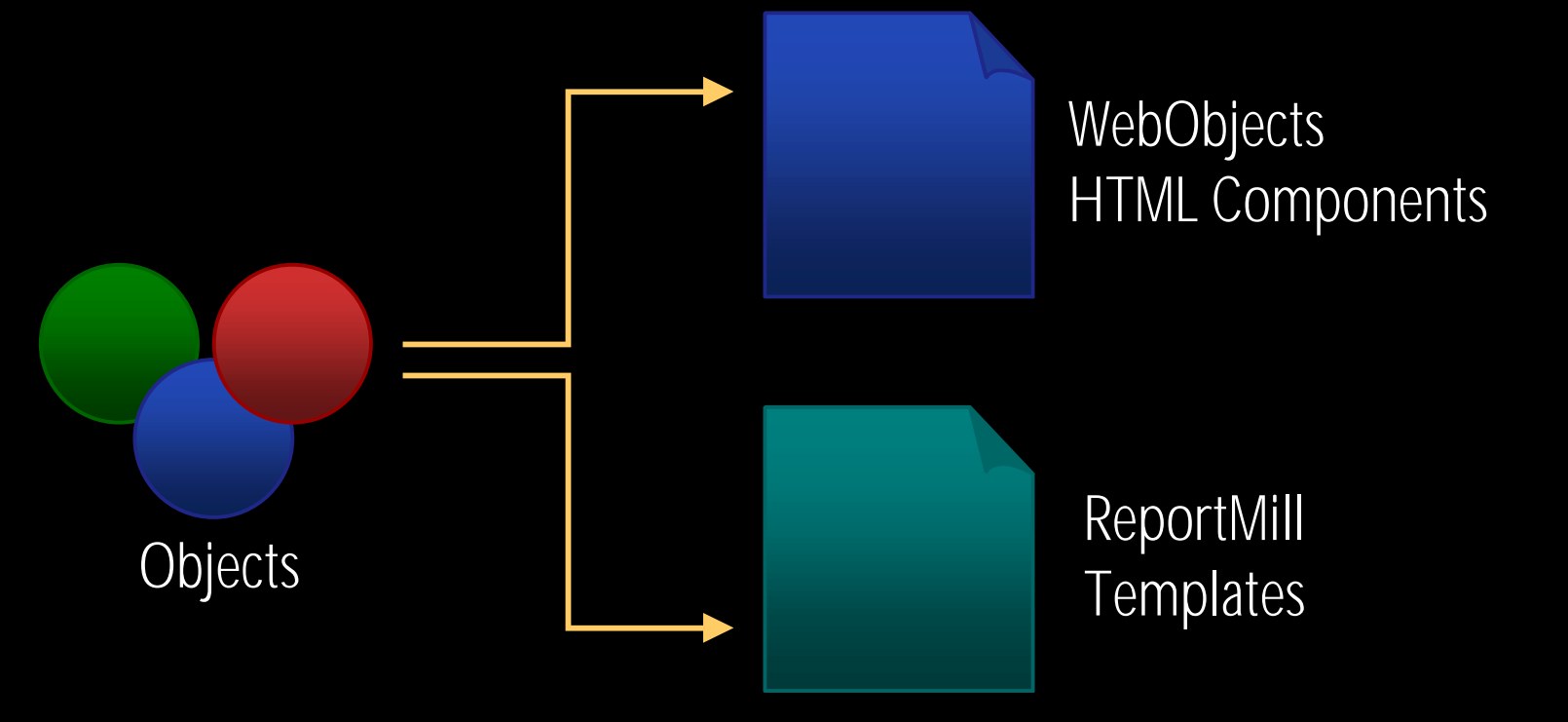

#### **Using ReportMill Technologies** PDF…

•• ReportMill layout tool uses the same concepts as WOBuilder to design templates…

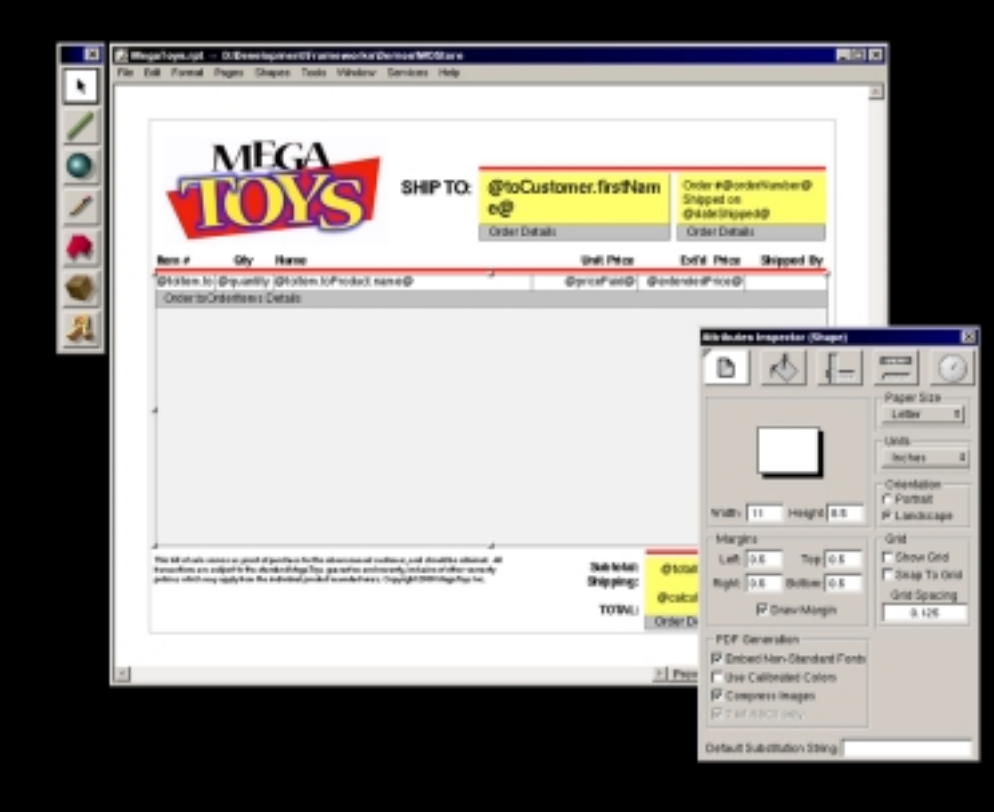

Create reports, listings, charts and graphs from the same application logic and data as your HTML app!

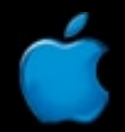

#### **Macromedia's animation, effects, and interface format** Flash

- • Flexible and extensible format for everything from splash animations to interactive menus and displays
- • Use the Flash APIs to pass dynamic content for a truly "on-the-fly" interface
- •ReportMill generates Flash too!

#### **Wireless Application Protocol** WAP

- •• The industry standard for applications on mobile devices (such as cell phones)
- •• Because of their size, these devices require optimized interfaces and quick responses… just what WebObjects is known for!
- WAPObjects framework already implemented!

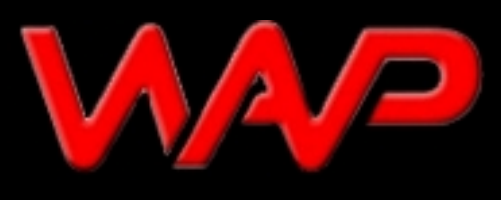

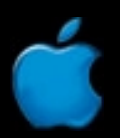

## **How to make stuff happen** Useful Tactics…

- •• Handy methods and procedures to have around
	- Unique-Naming methods for components
	- – $-$  Synchronizing bindings (or not)
	- invokeAction method
	- –WOResourceManager

**Go to Session #416—Reusable Components!**

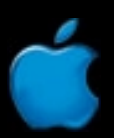

# For More Information

**http://www.apple.com/webobjects**

Visit the WebObjects lab downstairs! Everyday from 11:00 a.m.–2:00 p.m.

Try out your WebObjects 4.5 Evaluation CD!

WebObjects Community BOF Wed., 6:30 p.m.–8:00 p.m.

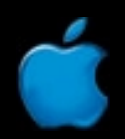

## Who to Contact

#### **Toni Trujillo Vian** Director, WebObjects Engineering **wofeedback@group.apple.com**

#### **Ernest Prabhakar**

Product Line Manager, WebObjects **webobjects@group.apple.com**

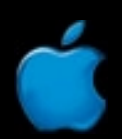

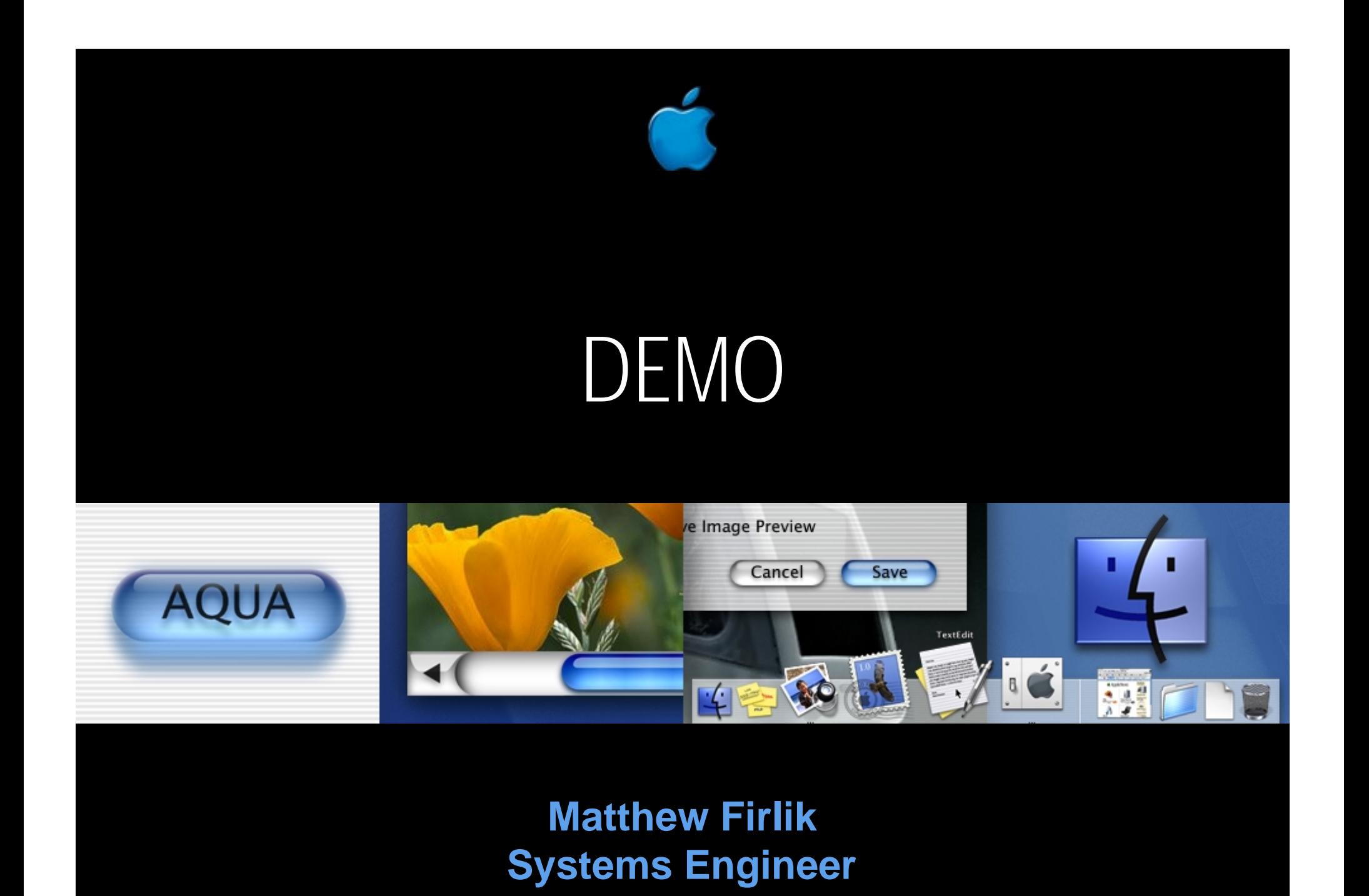

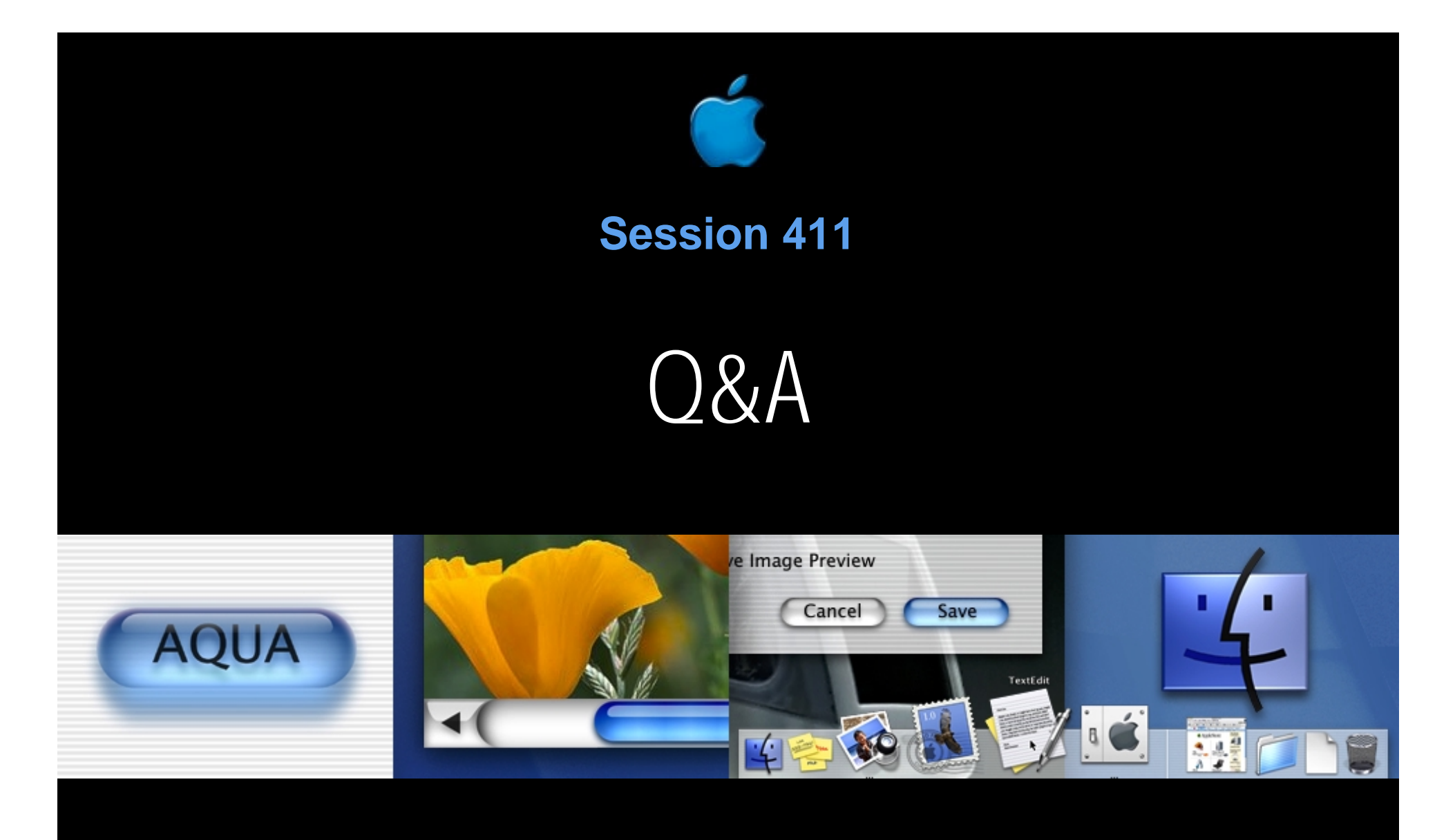

#### **Matthew Firlik Systems Engineer, Apple iServices**

**Ron Lue-Sang Quality Engineer, WebObjects**

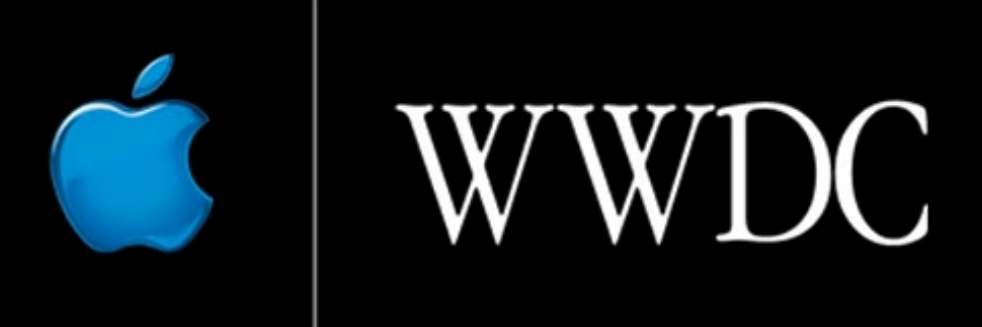

Worldwide Developers Conference 2000

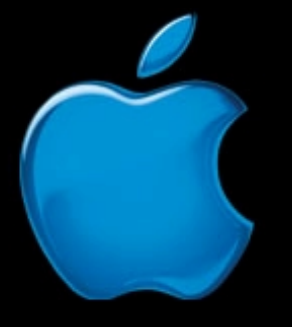

# Think different.